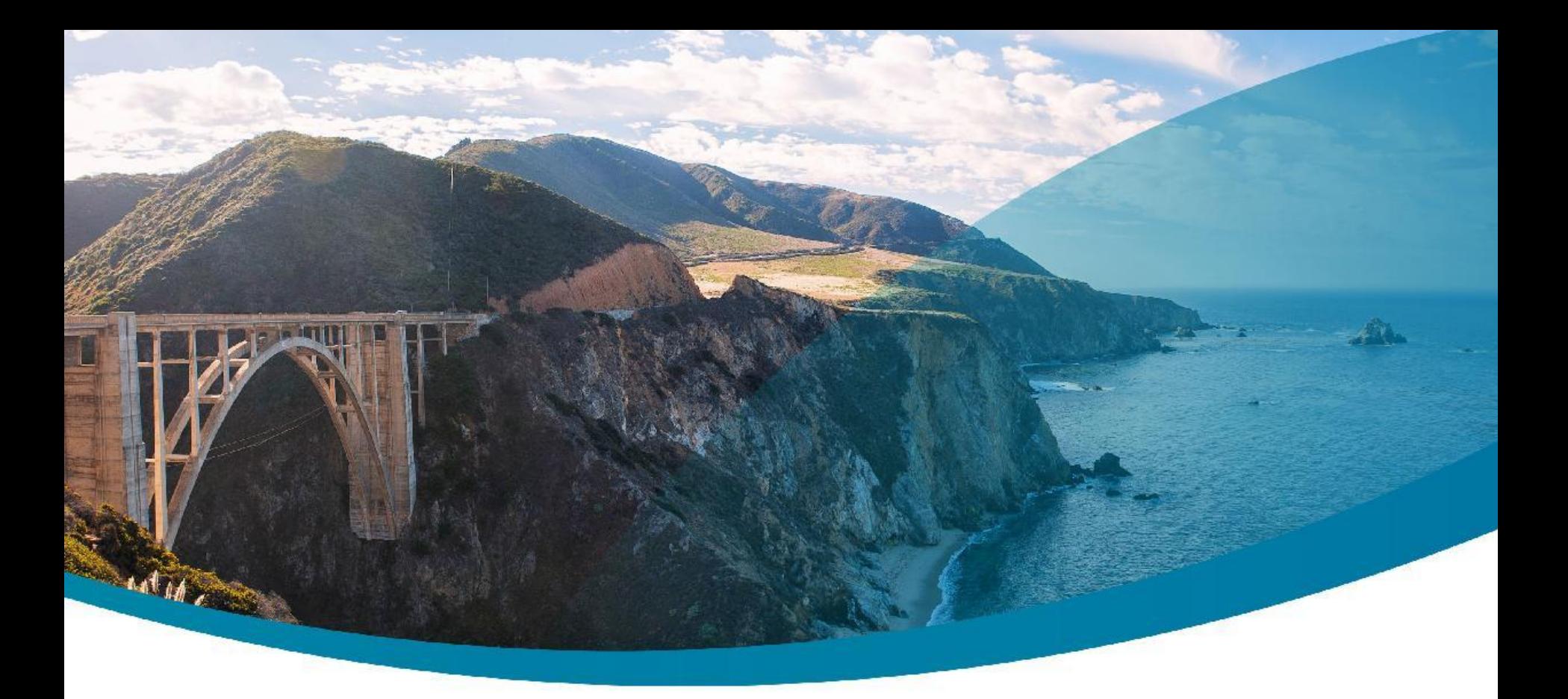

### **OutOfMemoryError: What is the cost of Java Objects?**

Jean-Philippe BEMPEL **and Contact and Contact and Contact and Contact and Contact and Contact and Contact and Contact and Contact and Contact and Contact and Contact and Contact and Contact and Contact and Contact and Cont** 

Performance Architect http://jpbempel.blogspot.com

**Ullink CONNECT. TRADE.** 

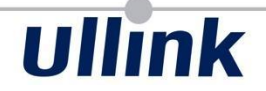

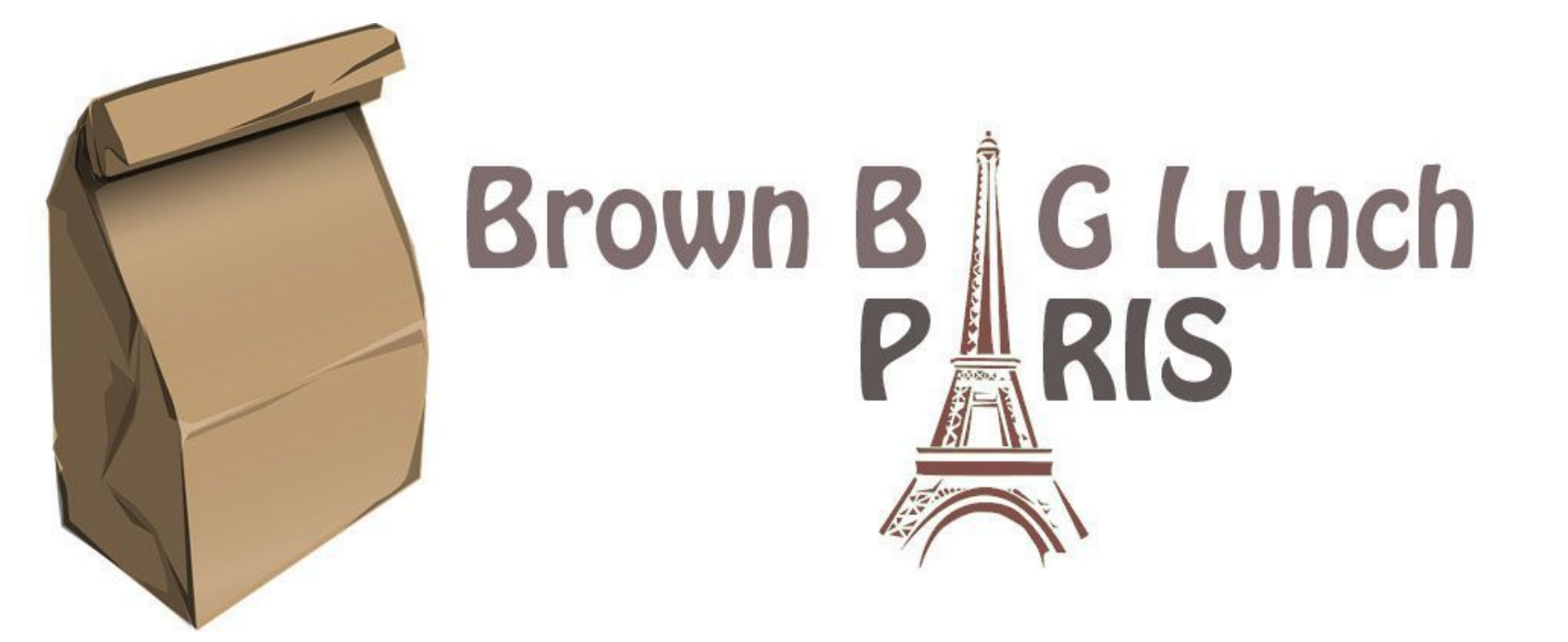

### **Agenda**

- java.lang.Object
- CompressedOops
- Structure sizes
- Troubleshooting
- War stories
- Solutions

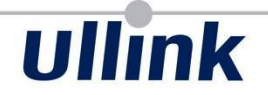

# java.lang.Object

### **java.lang.Object**

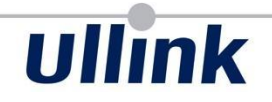

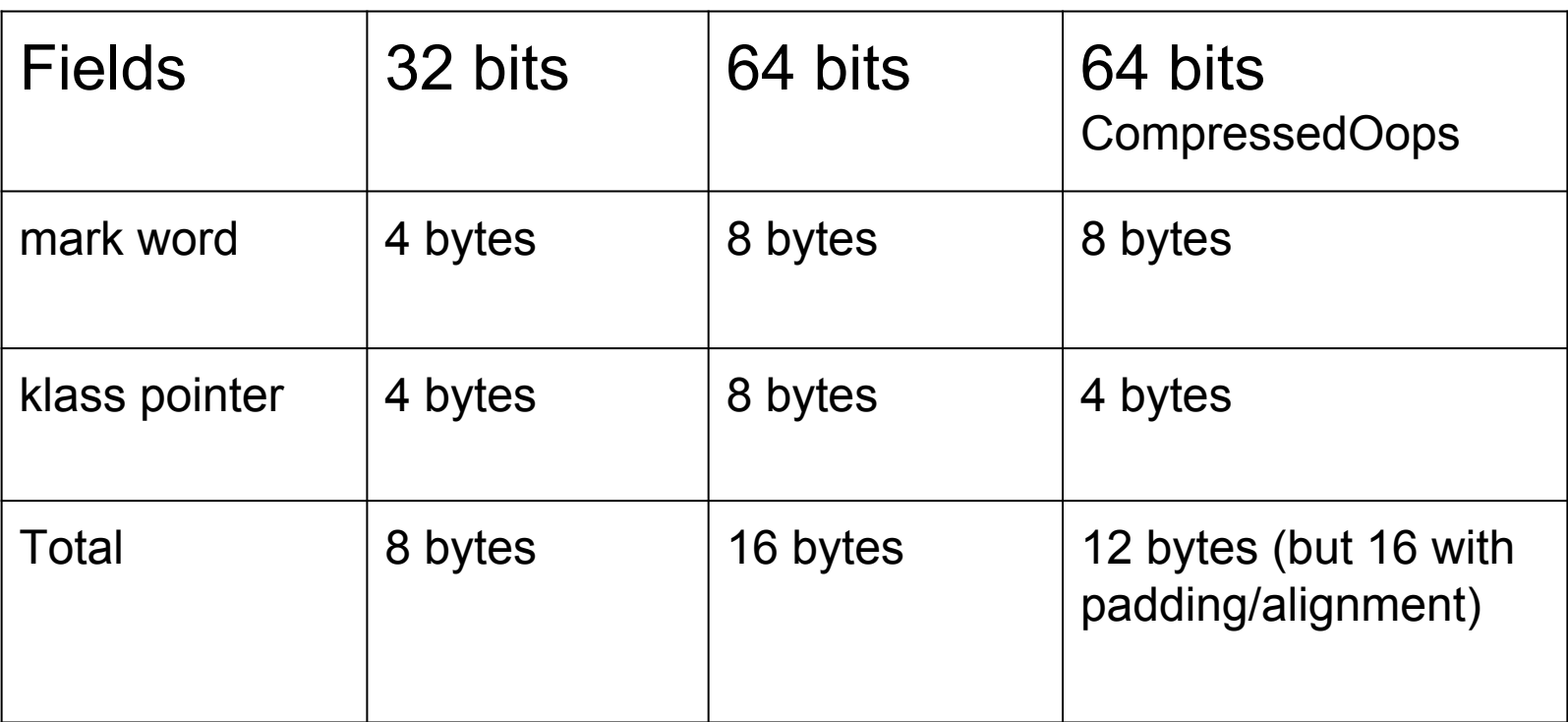

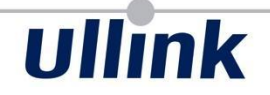

# **java.lang.Object**

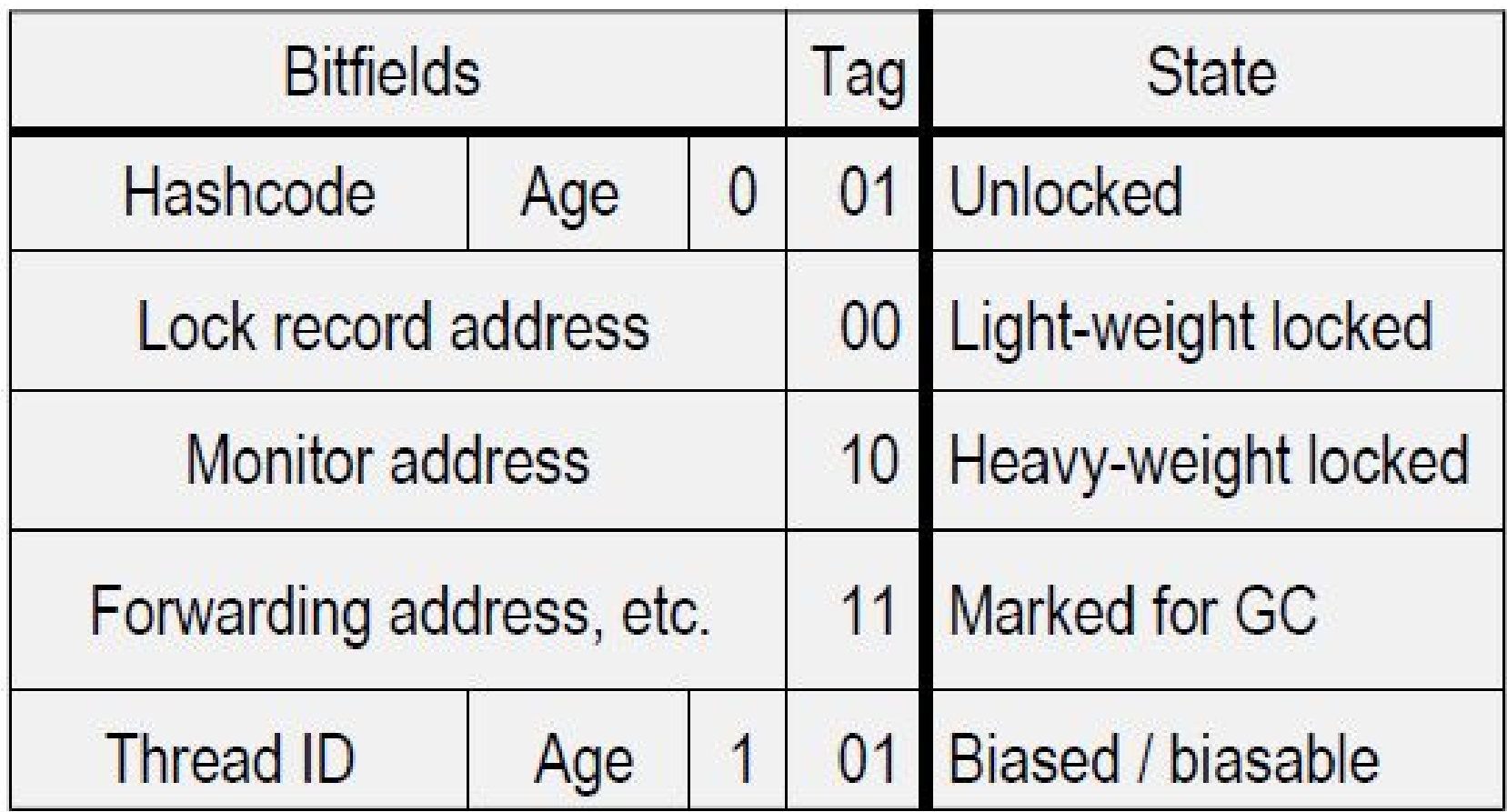

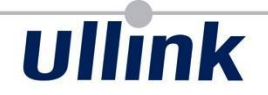

# CompressedOops

#### **CompressedOops**

- 32 bits pointer can address 4GB
- Memory addresses are aligned (4 or 8)
- Objects reside only on address 8 multiple
- Last 3 bits are not effectively used
- Use the 3 bits to increase addressable space

#### **CompressedOops**

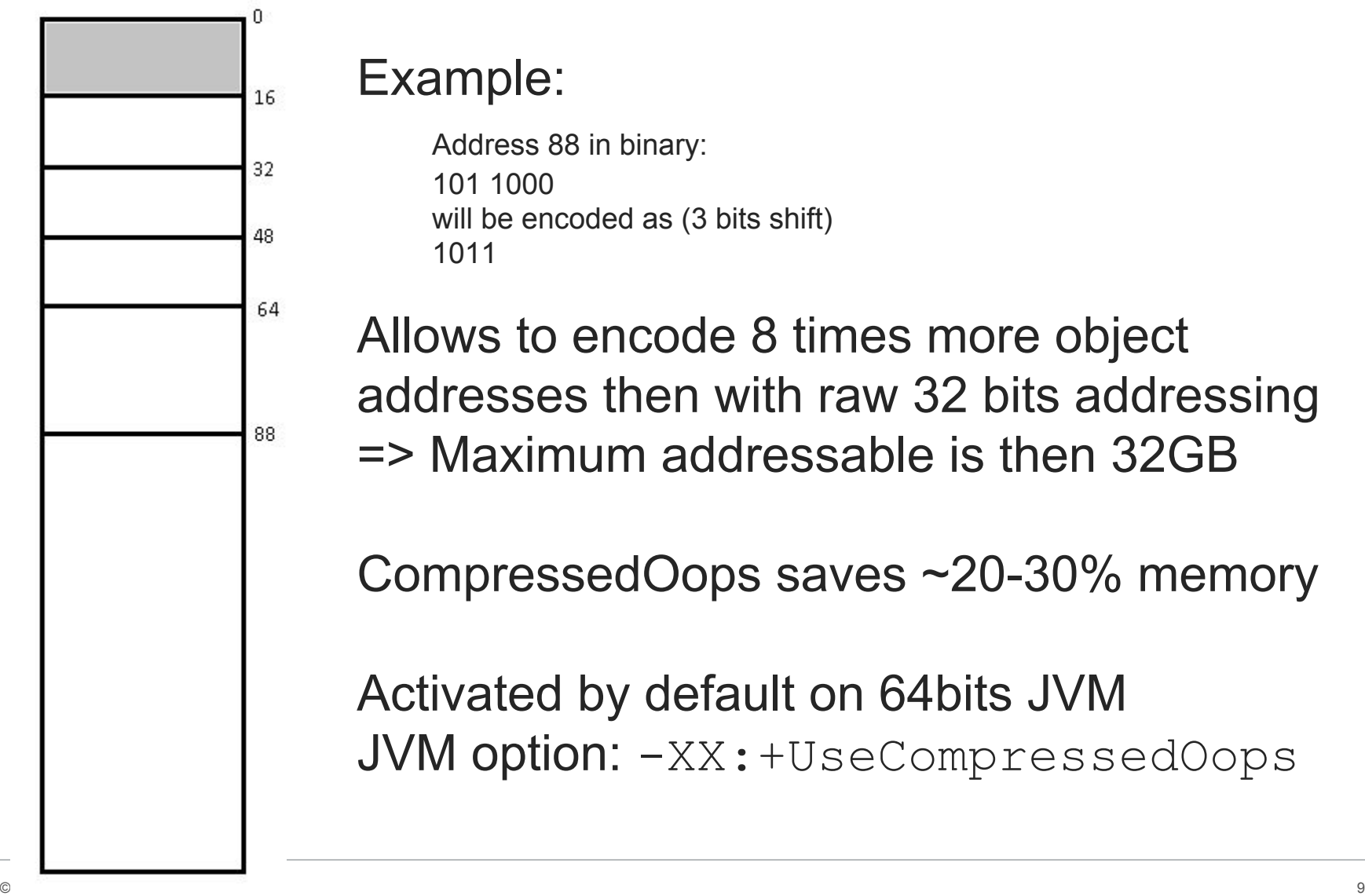

### Example:

Address 88 in binary: 101 1000 will be encoded as (3 bits shift) 1011

Allows to encode 8 times more object addresses then with raw 32 bits addressing => Maximum addressable is then 32GB

CompressedOops saves ~20-30% memory

Activated by default on 64bits JVM JVM option:  $-XX: +UseCompressedOops$ 

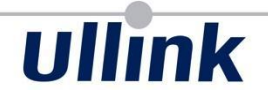

# Padding

#### **Padding**

With 8 bytes field alignment, padding occurs

What is the real size of this class:

```
class Data
{
  long l;
  boolean b;
  int i;
  char c;
  String str;
}
```
### **Padding**

### Heap Dump analysis with profilers can give a good estimation

### Real size depends on 32bits/64Bits/CompressedOops

### A precise way: Java Object Layout (JOL)

java -XX:+UseCompressedOops -jar jol-internals.jar java.lang.Object Running 64-bit HotSpot VM. Using compressed references with 3-bit shift. Objects are 8 bytes aligned. Field sizes by type:  $4, 1, 1, 2, 2, 4, 4, 8, 8$  [bytes] Array element sizes:  $4, 1, 1, 2, 2, 4, 4, 8, 8$  [bytes] java.lang.Object object internals: OFFSET SIZE TYPE DESCRIPTION VALUE 0 4 (object header) 01 00 00 00 (0000 0001 0000 0000 0000 0000 0000 0000) 4 4 (object header) 00 00 00 00 (0000 0000 0000 0000 0000 0000 0000 0000) 8 4 (object header) 6d 05 88 df (0110 1101 0000 0101 1000 1000 1101 1111) 12 4 (loss due to the next object alignment) Instance size: 16 bytes (estimated, add this JAR via -javaagent: to get accurate result) Space losses:  $0$  bytes internal  $+$  4 bytes external = 4 bytes total

#### **Padding**

## **Ullink**

### Class Data:

java -XX:+UseCompressedOops -classpath .;jol-internals.jar org.openjdk.jol.MainObjectInternals Data Running 64-bit HotSpot VM. Using compressed references with 3-bit shift. Objects are 8 bytes aligned. Field sizes by type:  $4, 1, 1, 2, 2, 4, 4, 8, 8$  [bytes] Array element sizes: 4, 1, 1, 2, 2, 4, 4, 8, 8 [bytes] Data object internals: OFFSET SIZE TYPE DESCRIPTION VALUE 0 4 (object header) 01 00 00 00 (0000 0001 0000 0000 0000 0000 0000 0000) 4 4 (object header) 00 00 00 00 (0000 0000 0000 0000 0000 0000 0000 0000) 8 4 (object header) b6 8c 91 df (1011 0110 1000 1100 1001 0001 1101 1111) 12 4 int Data.i 0 16 8 long Data.l 0 24 2 char Data.c 26 1 boolean Data.b false 27 1 (alignment/padding gap) N/A 28 4 String Data.str null Instance size: 32 bytes (estimated, add this JAR via -javaagent: to get accurate result) Space losses: 1 bytes internal + 0 bytes external = 1 bytes total

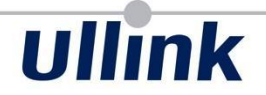

# Structure sizes

#### **Arrays**

### Arrays have additional int for size

### Header for 64 bits + CompressedOops: 16 bytes

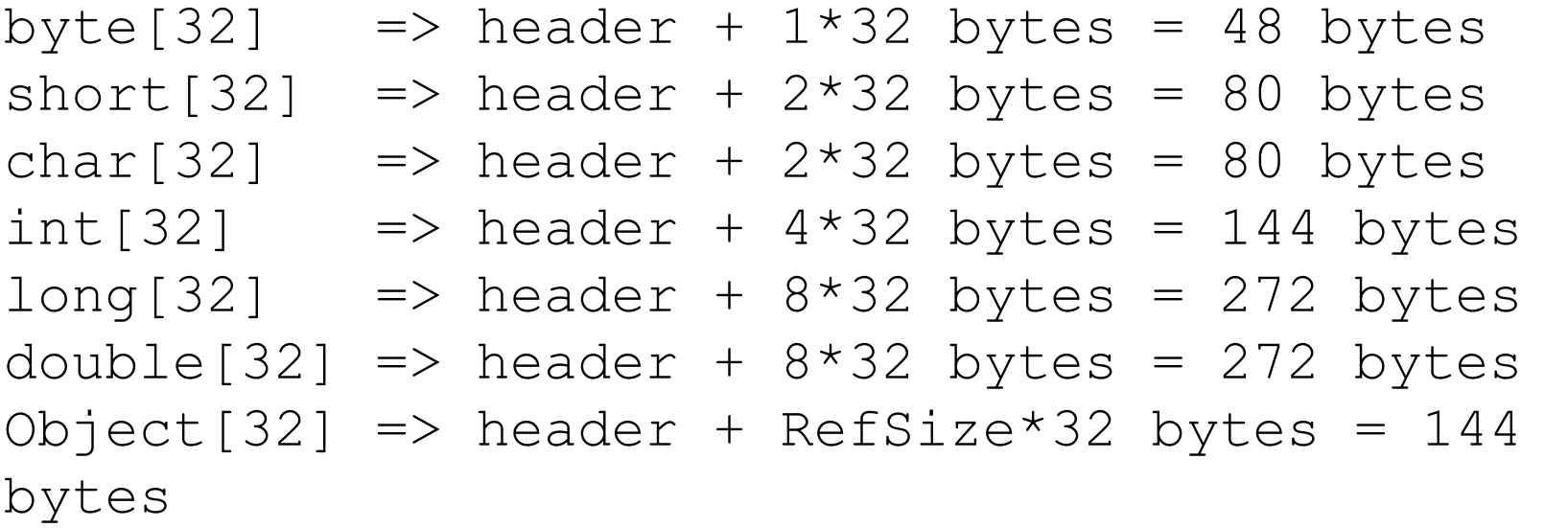

#### **java.lang.String**

### String class fields

1.6.0\_45 (32 bytes)

- char[] value
- int hash
- int count
- int offset
- 1.7.0\_55 (24 bytes)
	- char[] value
	- int hash
	- int hash32

1.8.0\_60 (24 bytes)

- char<sup>[]</sup> value
- int hash

String.subString()

- $\bullet$  <1.7.0 06 => shared char[]
- $\bullet$  >= 1.7.0 06 => make copy of char[]

ullink

### **java.lang.String**

### Class String + char[]

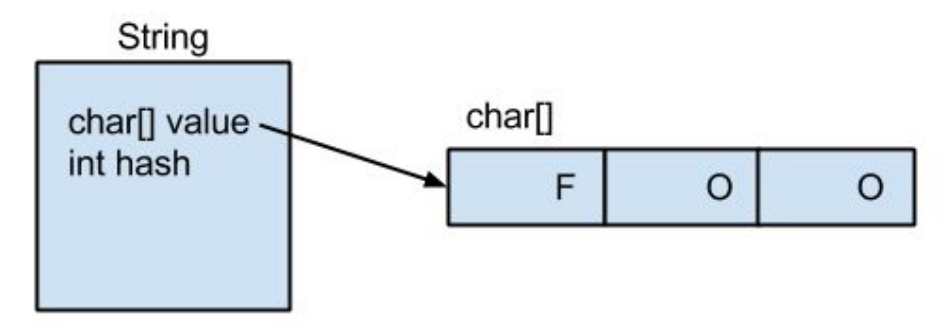

### example for string  $f \circ \circ$

```
Class String Size + char array header + 2*3 bytes = 24 + 16 + 6 = 46bytes
overhead = 1433\%
```
#### for string of 100 characters:

Class String Size + char array header +  $2*100$  bytes =  $24 + 16 + 200 = 240$ bytes

overhead  $= 140\%$ 

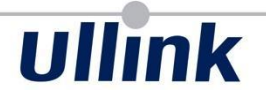

### **java.util.LinkedList**

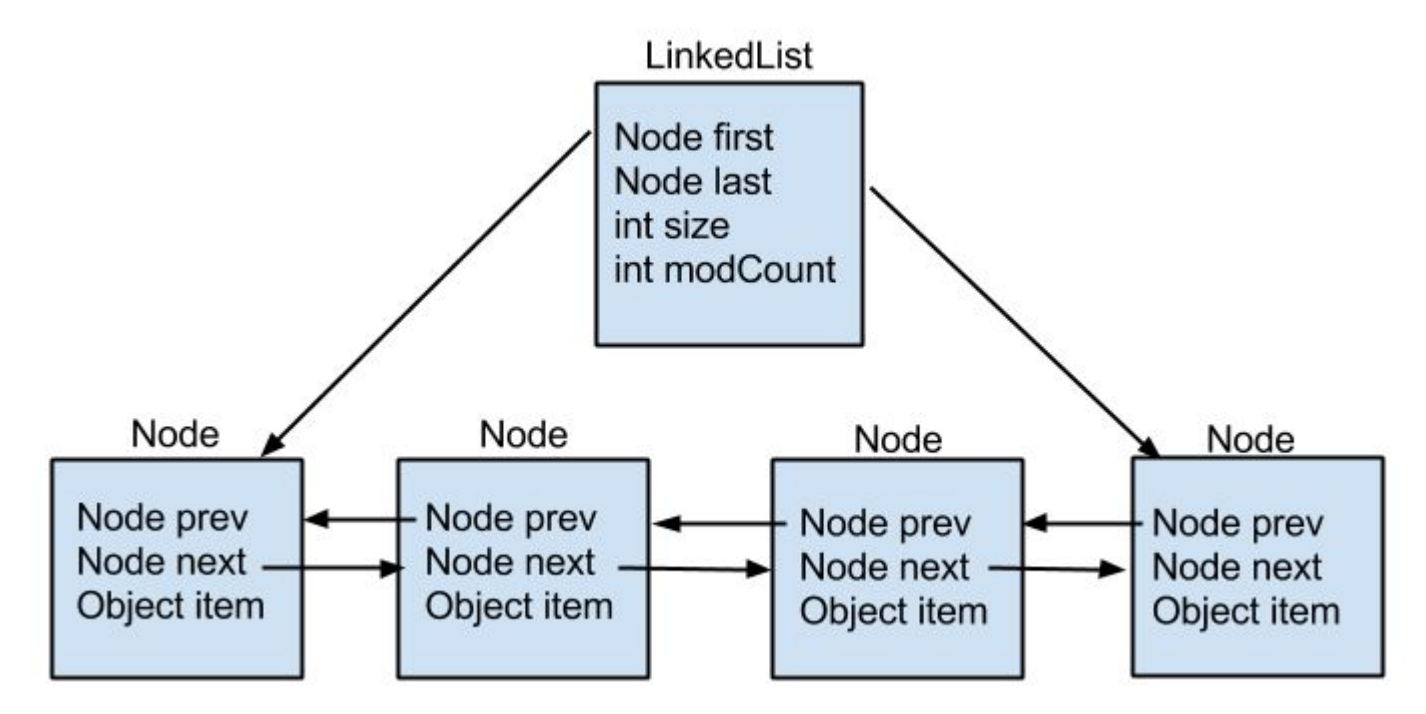

Class LinkedList: 32 bytes Class Node: 24 bytes

Example for 100 elements:  $32 + 100*24 = 2432$  bytes

### **java.util.ArrayList**

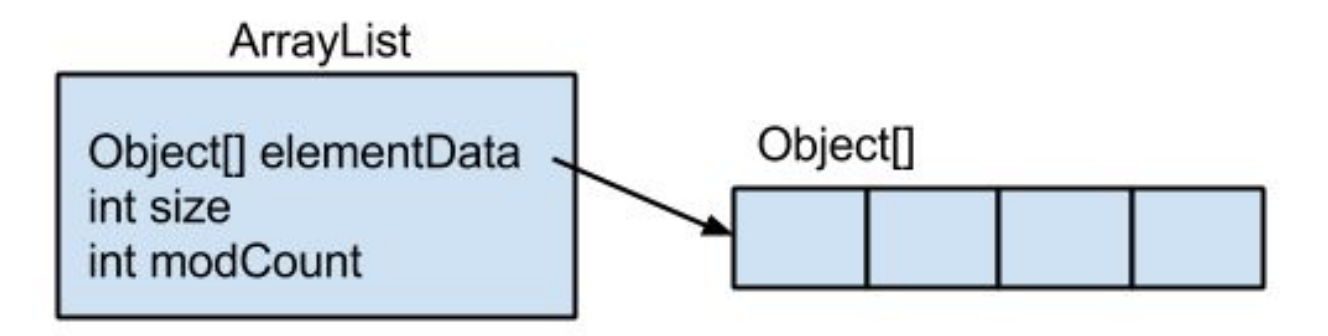

Class ArrayList: 24 bytes Object[]:  $16 + n*4$  bytes

Example for 100 elements:  $24 + 16 + 100*4 = 440$  bytes

#### **java.util.HashMap**

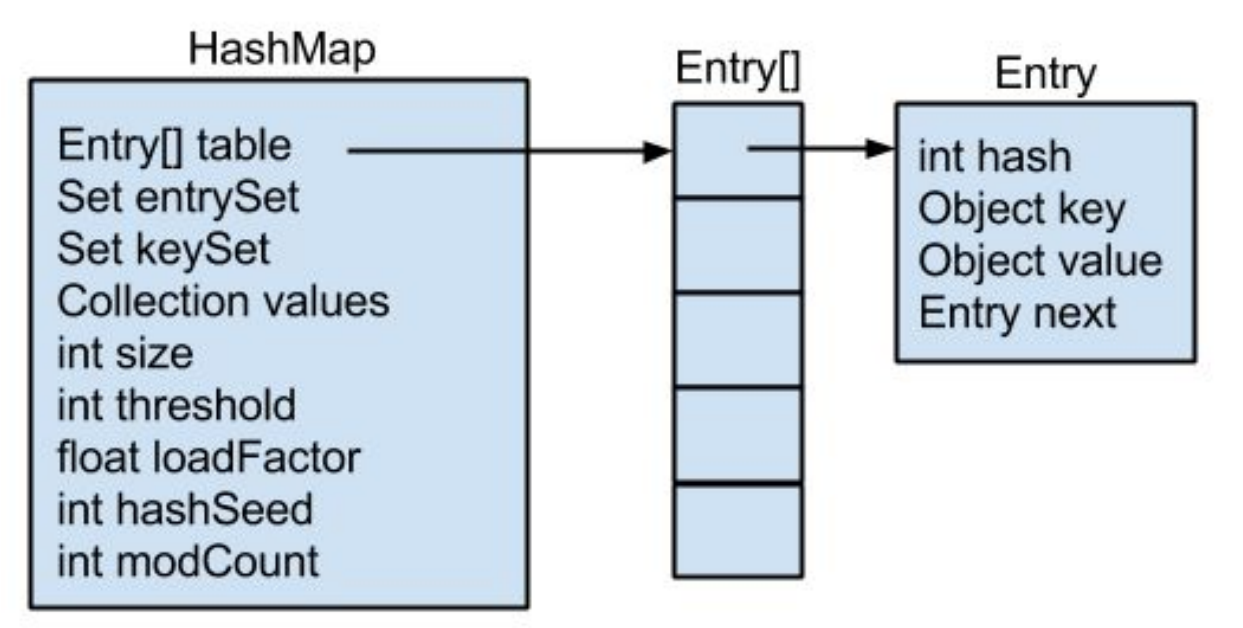

class HashMap: 48 bytes Entry[]:  $16 + n*4$  bytes class Entry: 32 bytes

Example for 100 key/value pairs:  $48 + 16 + 256*4 + 100*32 = 4288$  bytes

#### **java.util.HashMap**

- entrySet() called => add EntrySet instance (16 bytes)
- keySet called => add KeySet instance (16 bytes)
- values() called => add Values instance (16 bytes)

### For those inner classes this is object header + outer ref

```
java.util.HashMap.Values object internals:
 OFFSET SIZE TYPE DESCRIPTION VALUE
    0 12 (object header) N/A
    12 4 HashMap Values.this$0 N/A
Instance size: 16 bytes (estimated, the sample instance is not available)
Space losses: 0 bytes internal + 0 bytes external = 0 bytes total
```
### **java.util.HashSet**

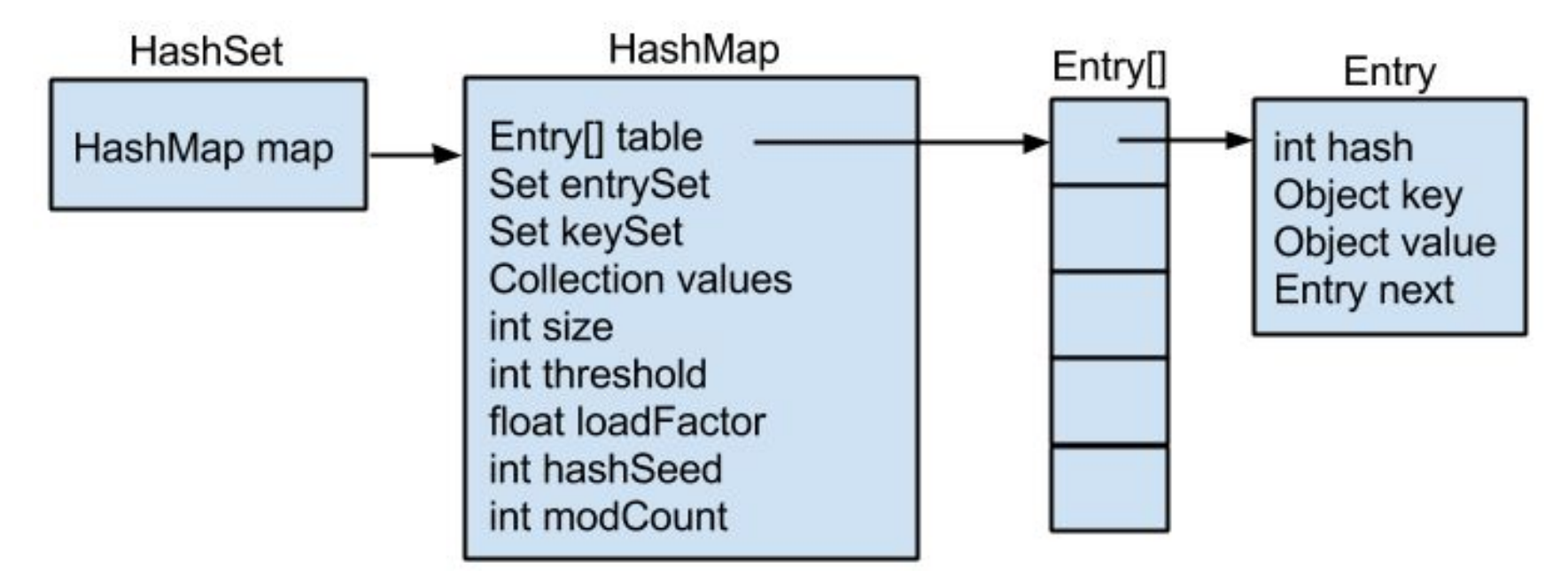

class HashSet: 16 bytes

example for 100 elements:  $16 +$  HashMap cost = 4304 bytes

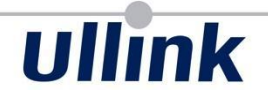

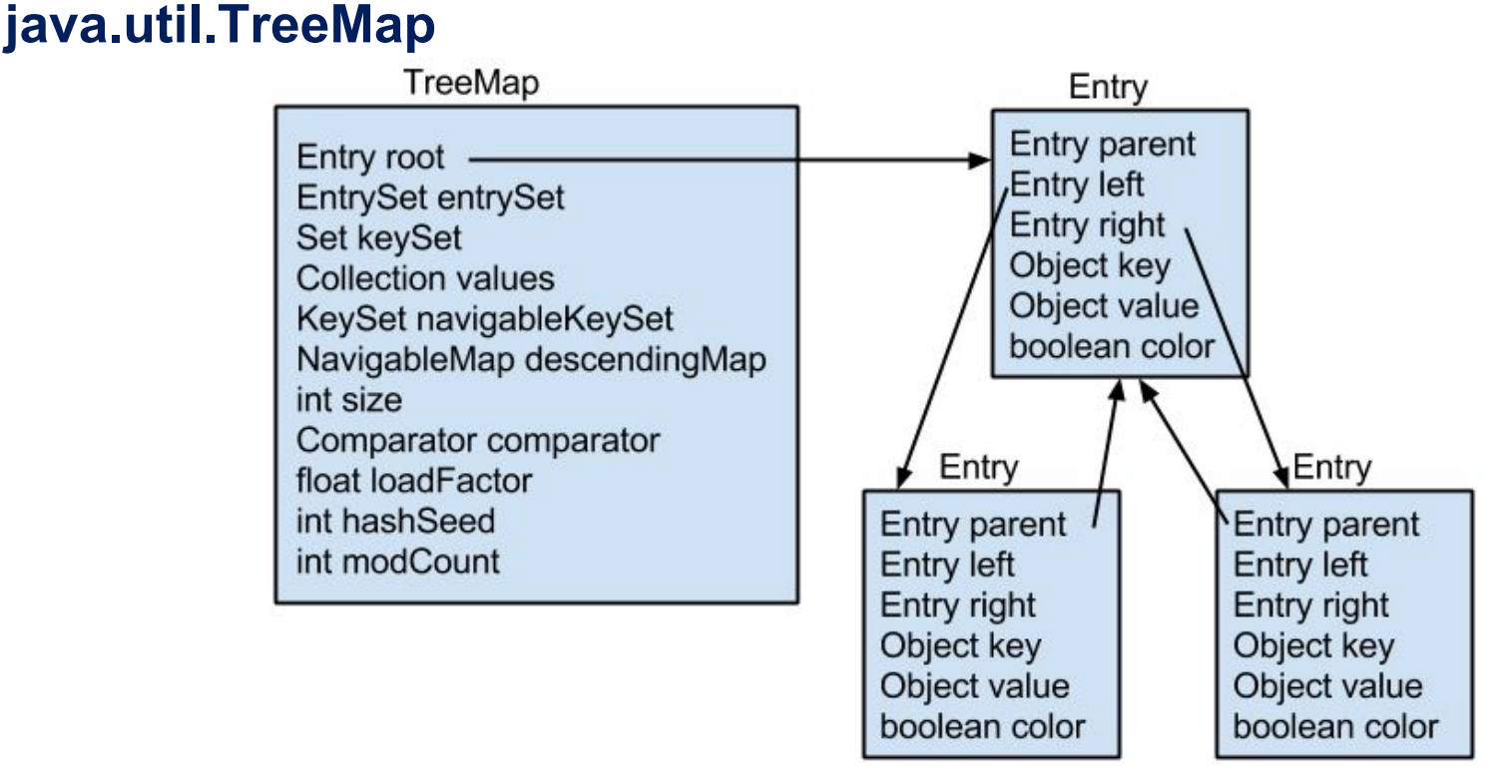

class TreeMap: 48 bytes class Entry: 40 bytes (double penalty)

example for 100 elements:  $48 + 100*40 = 4048$  bytes

#### **java.util.TreeMap**

- entrySet() called => add EntrySet instance (16 bytes)
- $keySet$  called  $\equiv$  add KeySet instance (16 bytes)
- values() called => add Values instance (16 bytes)
- navigableKeySet called => add KeySet instance (16 bytes)
- descendingMap called => add DescendingSubMap instance (56 bytes)

**Ullink** 

#### **java.util.concurrent.ConcurrentHashMap (1.8)**

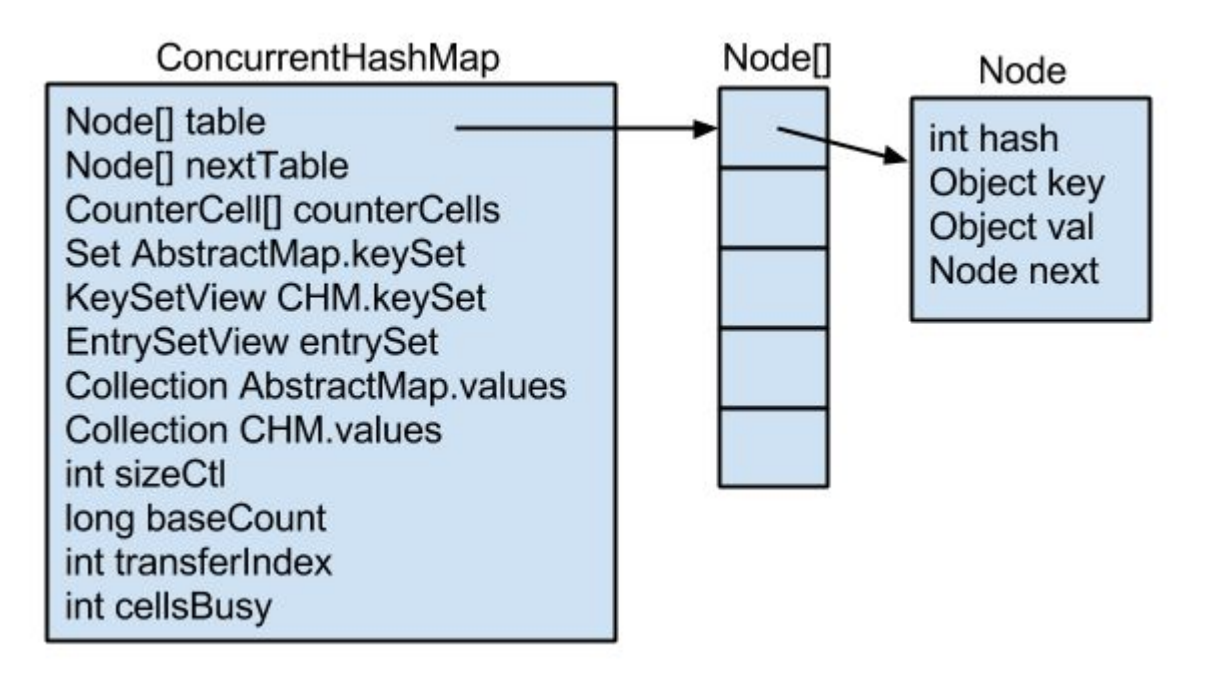

class ConcurrentHashMap: 64 bytes class Node: 32 bytes

Example for 100 elements:

 $64 + 16 + 256*4 + 100*32 = 4304$  bytes

#### **java.util.concurrent.ConcurrentHashMap (1.7)**

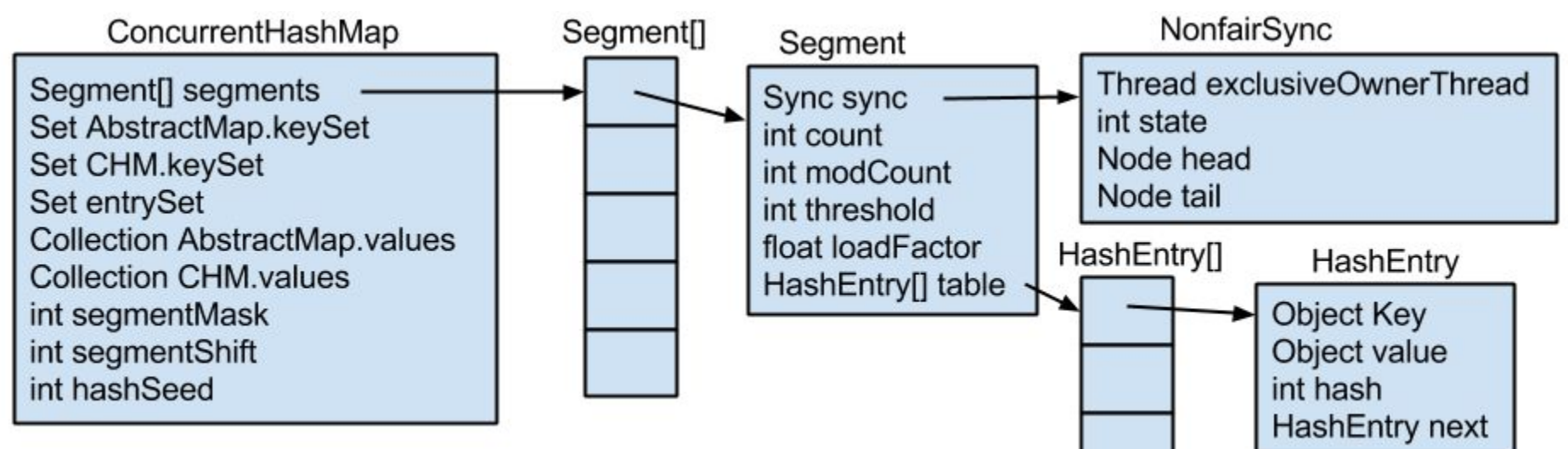

class ConcurrentHashMap: 48 bytes Segment[]: 16+16\*4 = 80 bytes class Segment: 40 bytes + class Sync: 32 bytes HashEntry[]:  $16 + n*4$  bytes class HashEntry: 32 bytes

#### example for 100 elements:

 $48 + 80 + 16*(40 + 32 + 16 + 16*4) + 32*100 = 5760$  bytes

### **Summary**

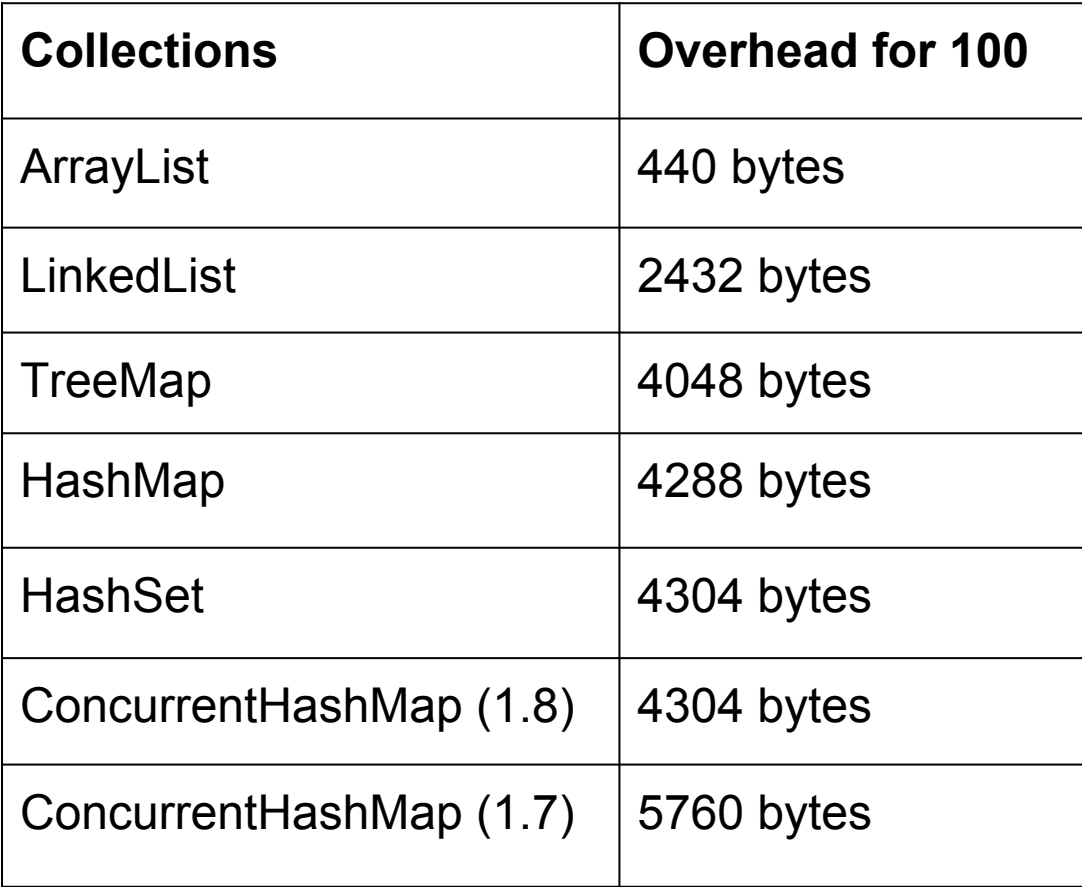

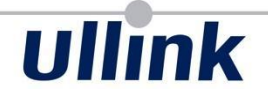

# Troubleshooting

#### **Troubleshooting: Class histogram**

#### jmap -histo <pid>

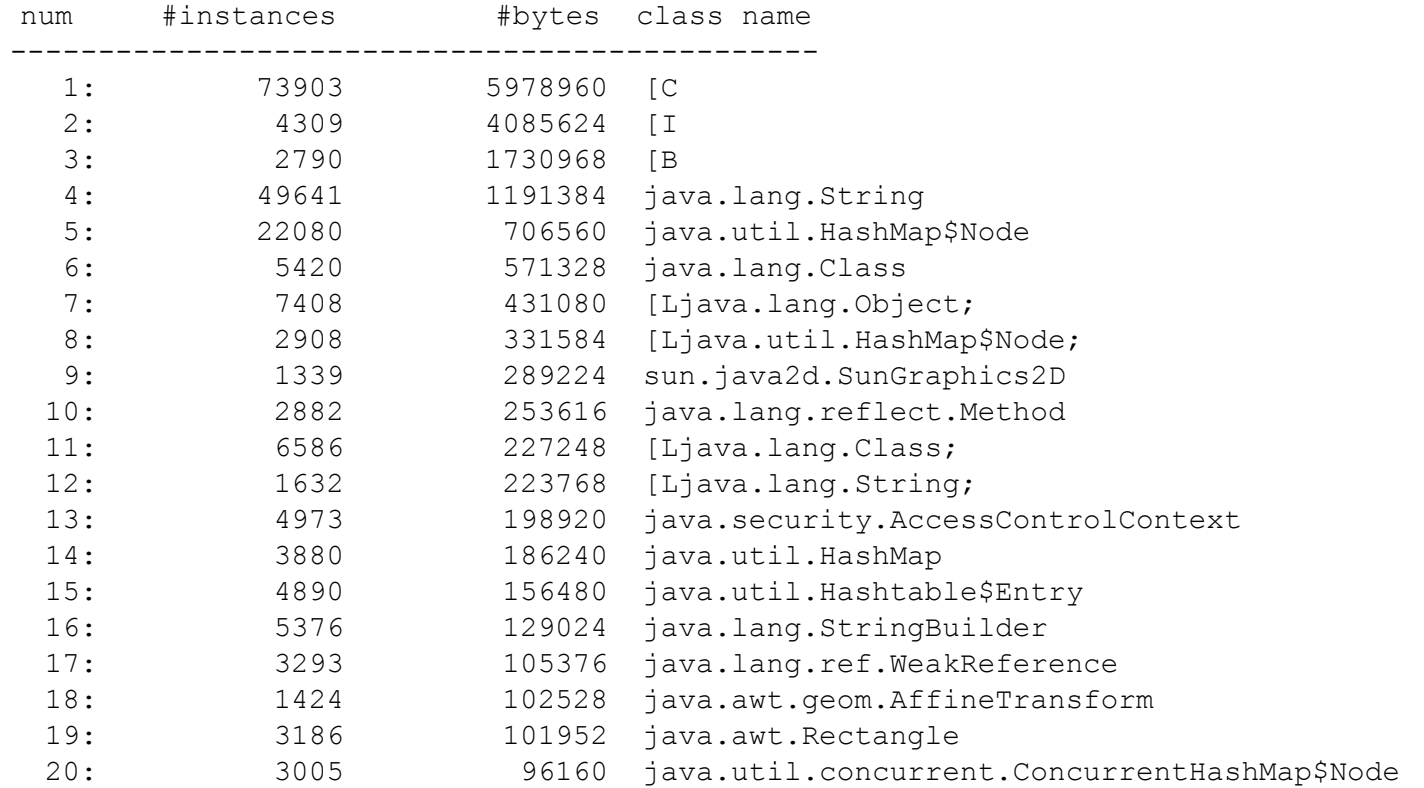

### JVM Option: -XX:+PrintClassHistogramBeforeFullGC Includes class histogram in GC logs

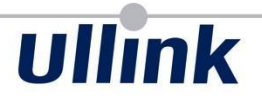

### **Troubleshooting: Heap dump**

To generate it:

- jmap -dump:live,format=b,file=heap.hprof <pid>
- JVM Options:
	- -XX:+HeapDumpOnOutOfMemoryError
	- -XX:HeapDumpPath=../logs
- JMX: com.sun.management:type=HotSpotDiagnostic.dumpHeap(filename, liveonly)

To exploit heap dump:

- visualVM
- YourKit
- **Eclipse MAT**

### **Troubleshooting: Heap dump**

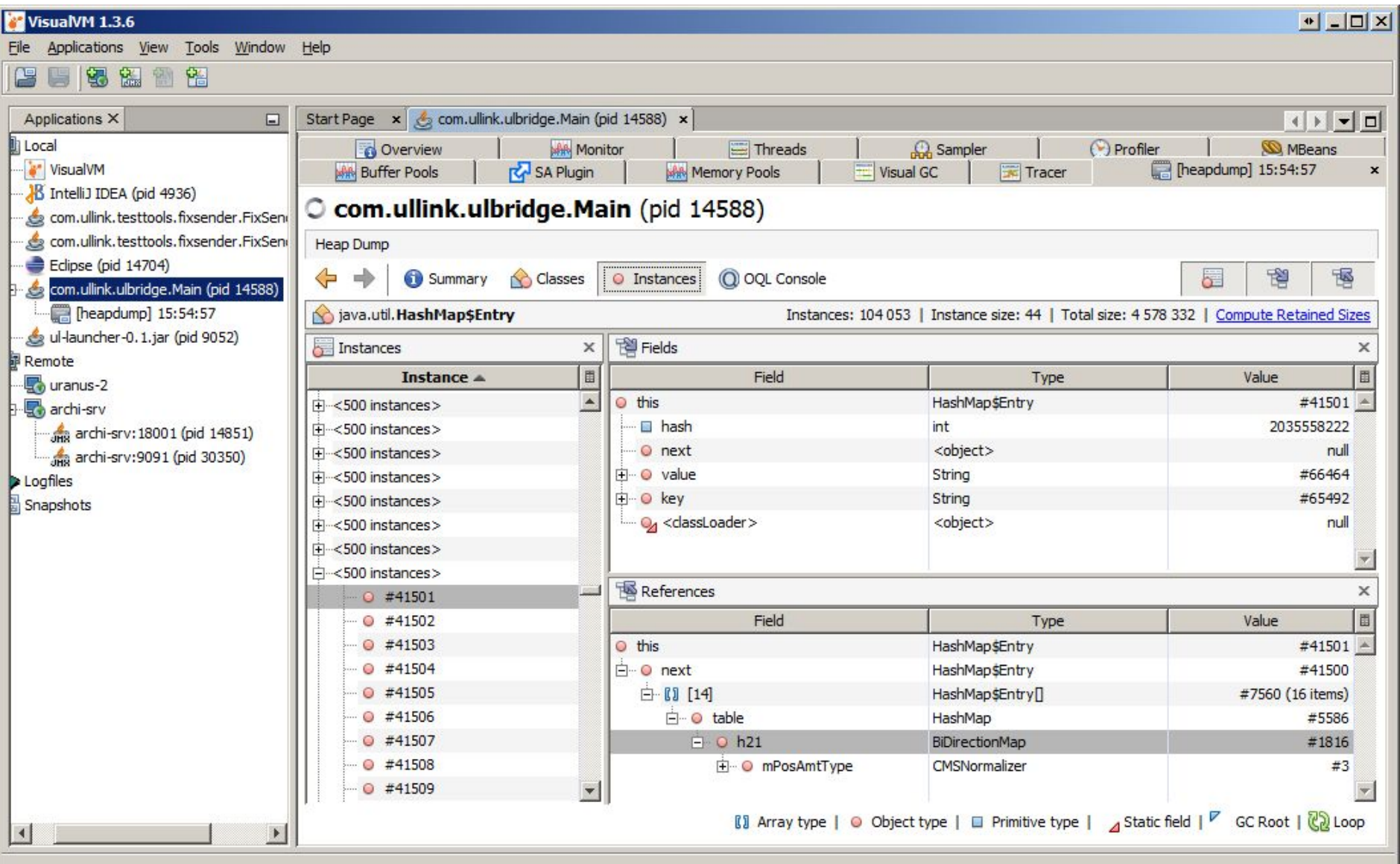

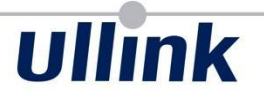

### **Troubleshooting: Heap dump**

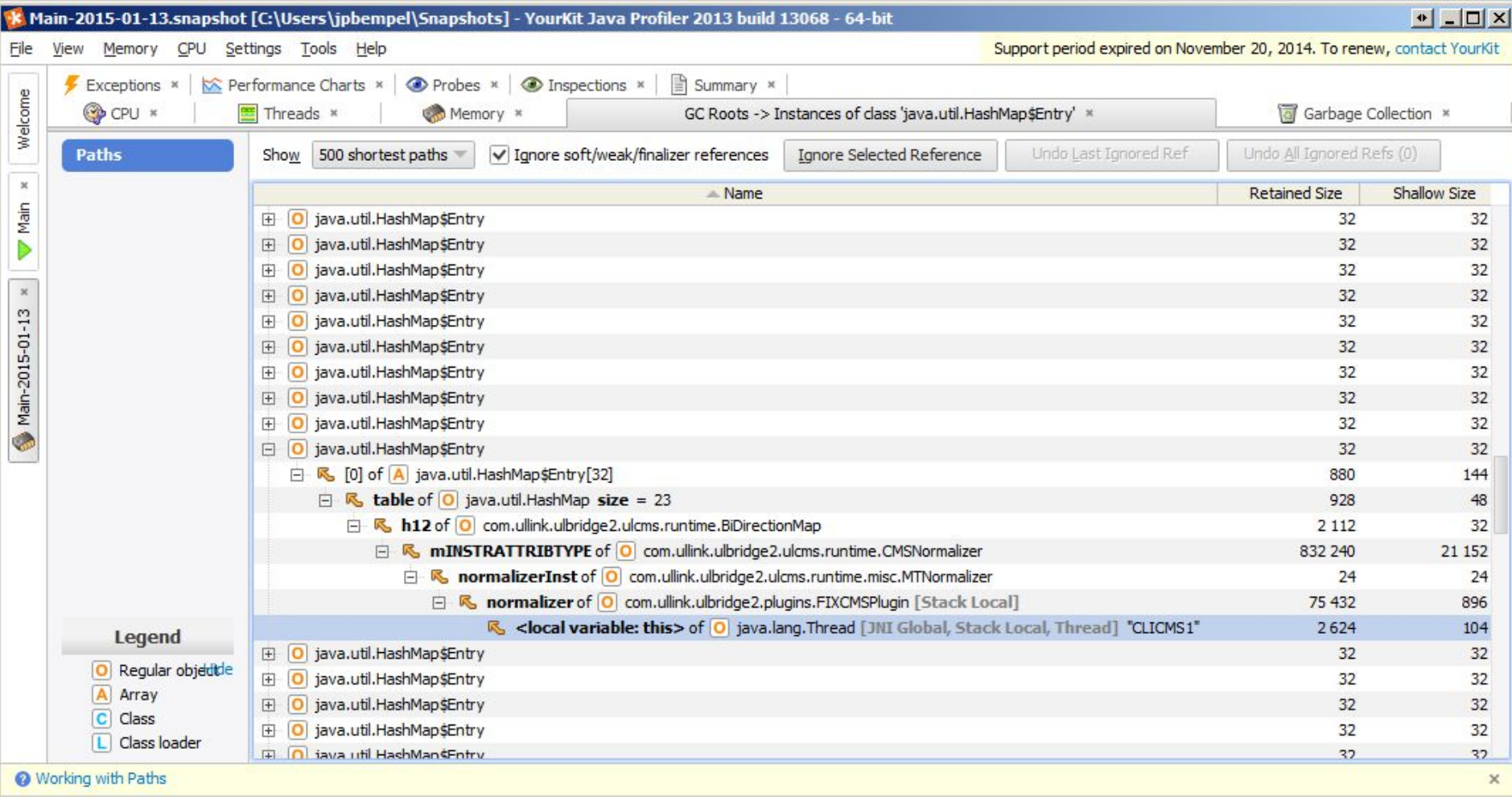

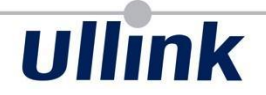

# War stories

#### **War stories**

### Overhead structures example:

251614.001: [GC 251614.001: [ParNew (promotion failed): 943744K->940573K(943744K), 0.9248570 secs]251614.926: [Class Histogram: num #instances #bytes class name ---------------------------------------------- 1: 421751083 20244051984 java.util.concurrent.ConcurrentHashMap\$HashEntry 2: 23327688 12130397760 com.ullink.ulmonitoring.api.model.SimpleBMOrder 3: 23428922 6694953456 [Ljava.util.concurrent.ConcurrentHashMap\$HashEntry; 4: 11574497 5007170576 [C

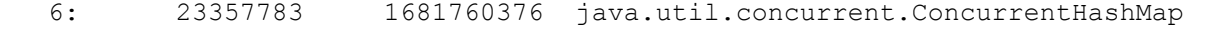

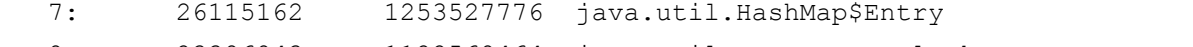

- 8: 23386843 1122568464 java.util.concurrent.locks.ReentrantLock\$NonfairSync
- 9: 23381591 1122316368 java.util.concurrent.ConcurrentHashMap\$Segment
- 10: 27363594 1094543760 java.lang.String

5: 178973 2246627208 [B

- 11: 22350856 894034240 com.ullink.ulmonitoring.api.model.IndentedHelper
- 12: 22350849 894033960 com.ullink.ulmonitoring.api.model.OrderLine
- 13: 23357784 747639528 [Ljava.util.concurrent.ConcurrentHashMap\$Segment;
- 14: 22350792 715225344 com.ullink.ulmonitoring.extension.view.HierarchicalOrderLine
- 15: 23356168 560548032 com.ullink.ulmonitoring.api.model.property.PropertyHolderImpl
- ...
- 817: 40 4480 com.ullink.ulmonitoring.extension.view.HierarchicalViewDataContainer

#### **War stories**

### Client class (104 bytes)

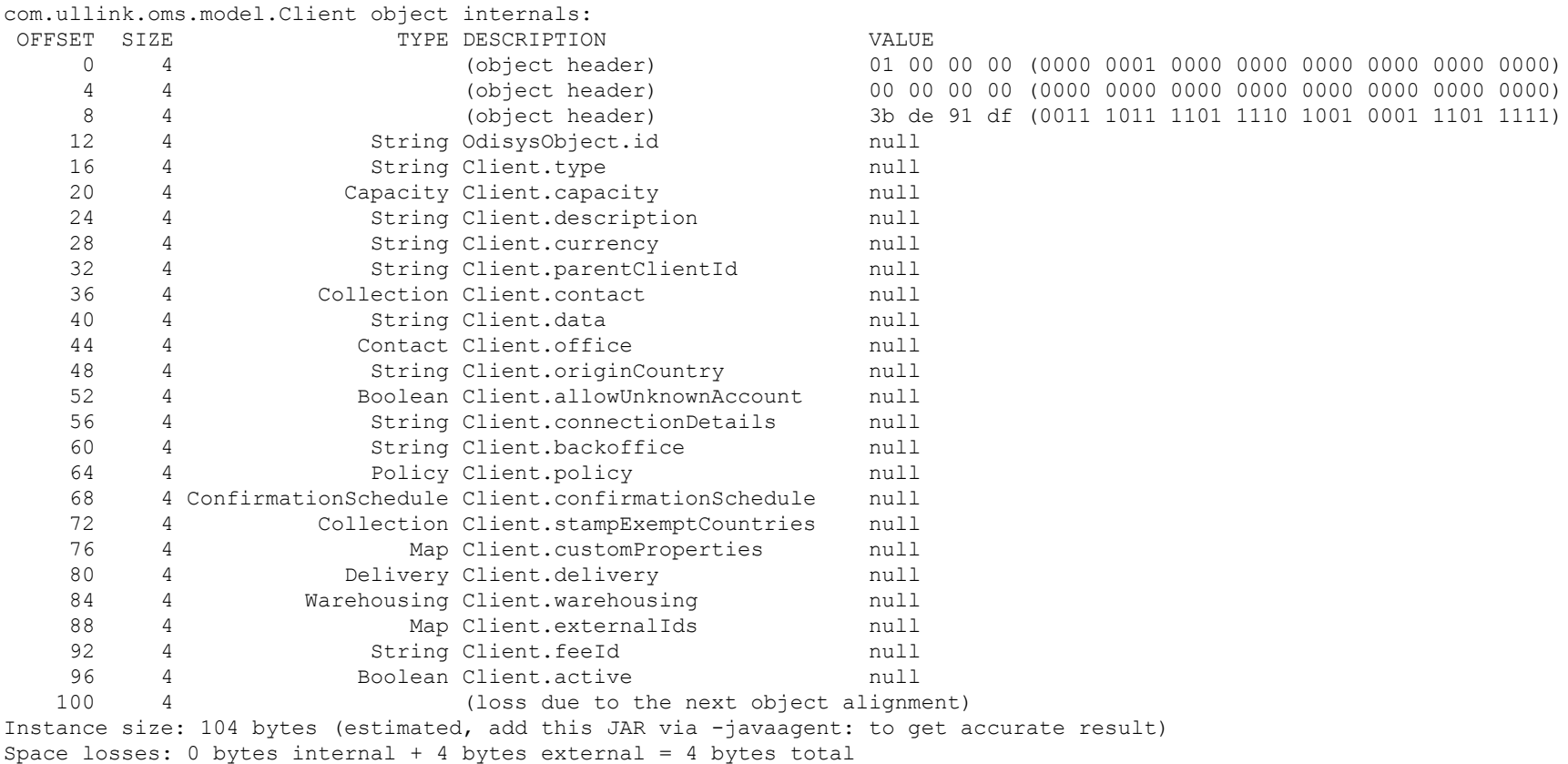

#### **War stories**

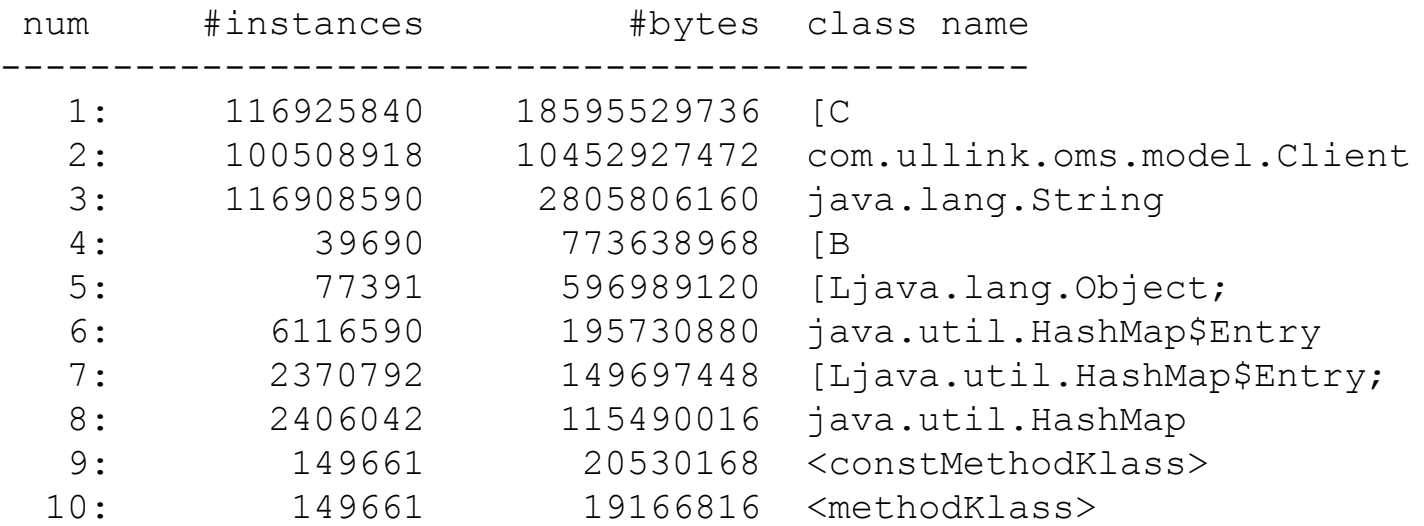

### Event user.update

1 user with 32 560 Clients 3796 events = 245M Client instances => 25GB + Strings Persistence delete operation keep objects in a Collection

#### **War stories**

Instrument class:

- 62 ref fields
- String, BigDecimal, Boolean, Double, Collection, Custom Classes (AlternateId (56B), Time (80B), Enums (24B)...)

Size: 264 bytes

#### **War stories**

Instrument Referential: 3M

Only Instrument instances: 792MB Add 8 chars for instrumentId: +168MB (56\*3M) Add 4 chars for symbol: + 312MB (48\*3M + 56\*3M) Add settlement date: + 408MB (56\*3M + 80\*3M) Add 3 chars for currency: + 138MB (46\*3M) Total 1818MB

Other representation:

for each instrument : Map<String, MDRecord>

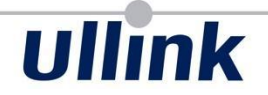

# Solutions

### **Solutions**

- Flyweight/internalizers
- ArrayList vs LinkedList
- HashMap => OpenAddressingHashMap

**Measure**

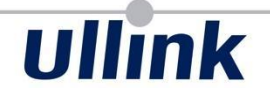

# Measure, don't guess!

*Kirk Pepperdine & Jack Shirazi*

**Measure**

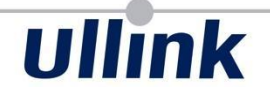

# Measure, don't premature!

#### **References**

Java Object Layout: <http://openjdk.java.net/projects/code-tools/jol/>

What Heap Dumps Are Lying To You About: <http://shipilev.net/blog/2014/heapdump-is-a-lie/>

From Java code to Java heap:

<http://www.ibm.com/developerworks/library/j-codetoheap/>

Building Memory-efficient Java Applications: Practices and Challenges: [http://www.cs.virginia.edu/kim/publicity/pldi09tutorials/memory-](http://www.cs.virginia.edu/kim/publicity/pldi09tutorials/memory-efficient-java-tutorial.pdf)

[efficient-java-tutorial.pdf](http://www.cs.virginia.edu/kim/publicity/pldi09tutorials/memory-efficient-java-tutorial.pdf)

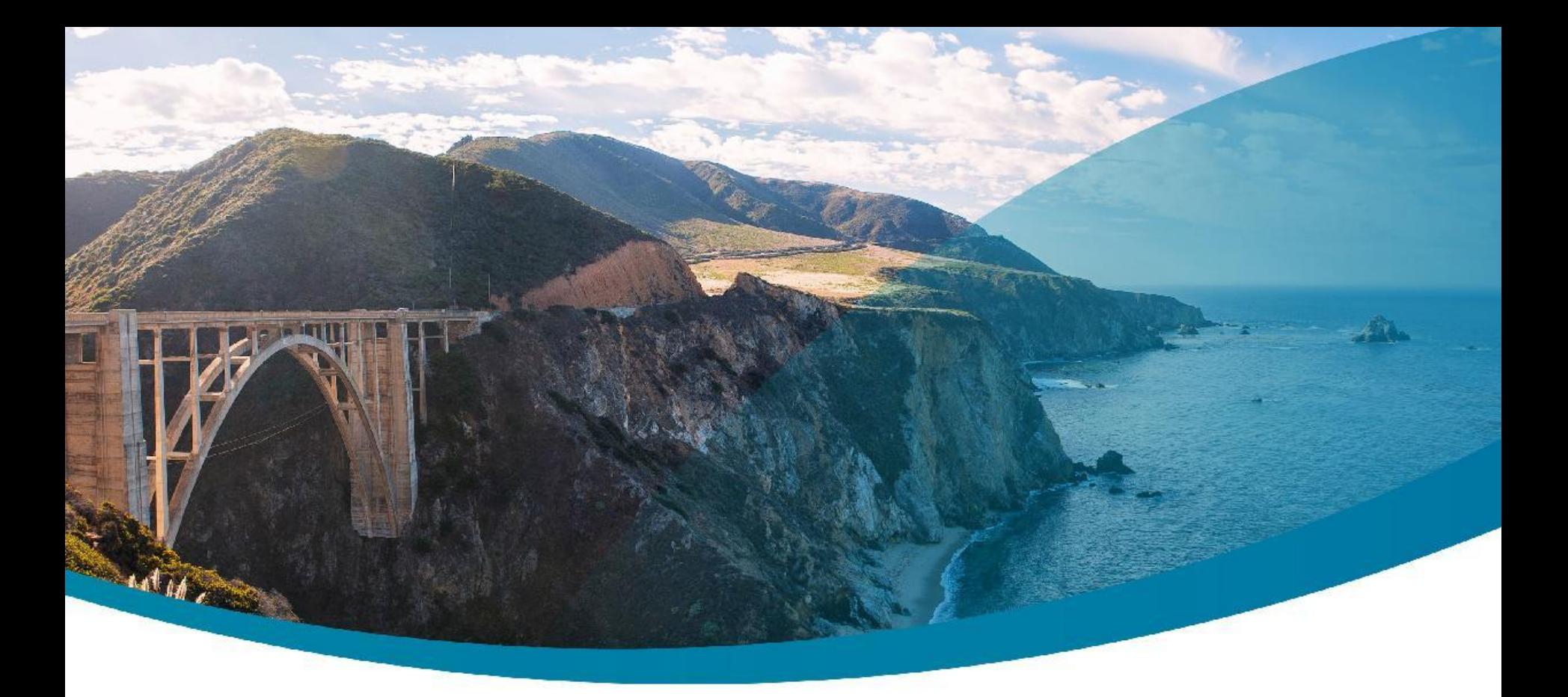

### **Q & A**

Jean-Philippe BEMPEL<br>
Performance Architect<br>
Performance Architect<br>
2011

http://jpbempel.blogspot.com

**Ullink CONNECT. TRADE.**